Ejemplo:Cómo cambiar el número deactivación.

Acción: Presionar asterisco (\*) <sup>+</sup> Código de desactivación( [\*] [2] [2] [2] [2] ) Respuesta: Sonido largo de aceptación y comienza a titilar el led de RED.Paso 1: *Entrar* en *Pr*ogramación.

Paso 2: Ingresar el dato nuevo sobre el anterior.

Acción: Presionar el numeral (#) <sup>+</sup> 1 <sup>+</sup> 4 dígitos correspondientes al código nuevo ([#] [1] [3] [5] [7] [0] ).Respuesta: Sonido largo de aceptación.

Paso 3: S*alir de programación.* 

Acción: Presionar asterisco (\*)Respuesta:Sonido largo de aceptación. Queda encendido permanentemente el led deRED.

NOTA: Los códigos deben formarse sólo con números, no se pueden utilizar los símbolos asterisco (\*) y numeral (#)porque se emplean para otras funciones.

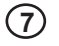

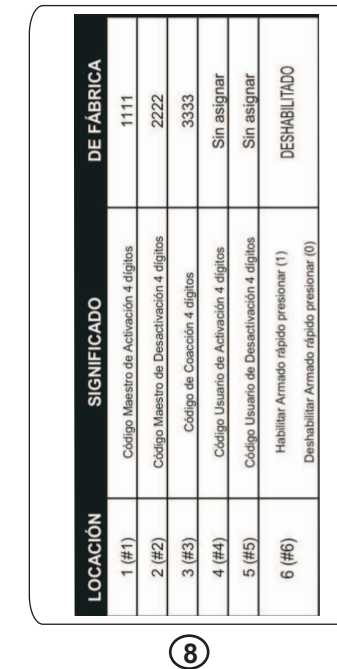

 tiempo: El teclado produce sonidos paraindicar distintas situaciones, durante el

Funciones

 tiempo de entrada y salida mantendrá destellando el led de activado y sonará intermitentemente. Para las operaciones de programación <sup>e</sup> introducción de códigos, elteclado emite sonidos de confirmación y de

Confirmación:Un código <sup>o</sup> dato correctose indicará con un sonido largo.

Error:Un error se indicará con 3 sonidos

cortos y rápidos.

tecla.

error:

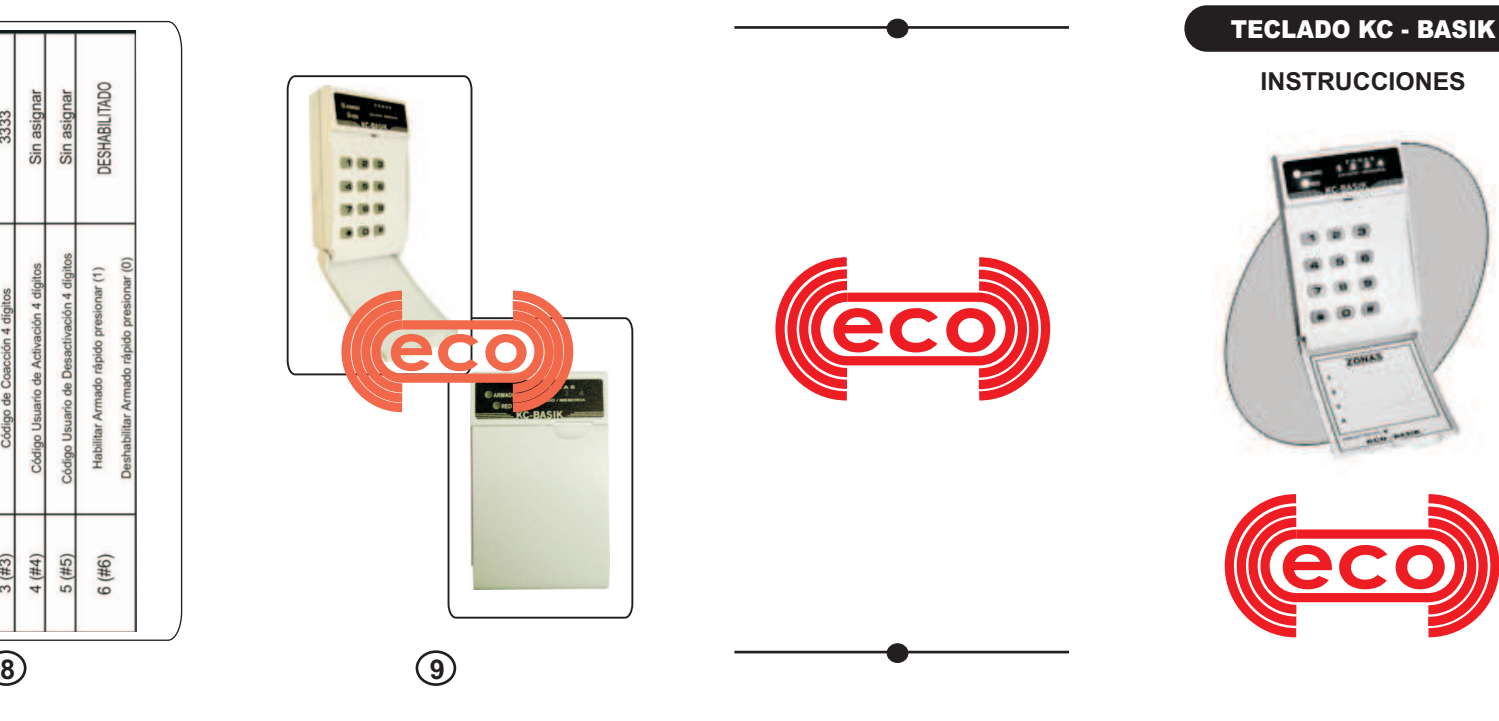

## Caracteristicas

El teclado además de cumplir la función del ingreso de códigos de armado, desarmado y desarmado en atraco, también visualiza laprogramación de la central y refleja elestado de sus zonas.

- \* Teclado luminiscente con sistemade auto apagado.
- \* Sonido de tecla presionada.
	- \* Tecla de armado rápido.
- \* Tarjeta de referencia rápida.
- \* Tapa rebatible, elegante diseño.
- \* Código maestro y código de usuario.

**2**

Auto apagado: Para producir un ahorro de energía el teclado esta programado paraSonidos de confirmación y conteo de apagar la luz del teclado cuando por más de 10 seg. no se presiona ninguna tecla. Se enciende al abrir alguna de las zonas con el sistema armado <sup>o</sup> al presionar cualquierArmado rápido: Para no tener que introducir el código de armado y hacer másNOTA: La tecla de armado rápido no sirve para desarmar el sistema. Esa operación se realiza únicamente con el veloz la operación de armado este teclado tiene la posibilidad de armar con 1 sola tecla. Si esta opción se habilita desde la programación, bastará con presionar la teclanumeral # para armar el sistema.

código.

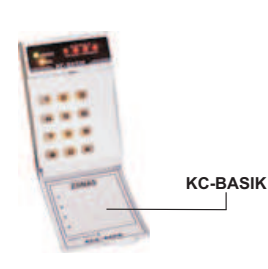

**<sup>3</sup> <sup>4</sup> <sup>5</sup> <sup>6</sup>**

Código maestro y de usuario: El código maestro aparte de armar y desarmar el sistema, permite la entrada en programación del teclado y poder cambiar todos los códigos yfunciones del mismo.

NOTA: El código de coacción (Asalto) es El código de usuario únicamente permite elarmado y desarmado del sistema. El teclado de fabrica no tiene clave de usuario asignada, Para habilitar su uso previamente deben ser programados en el teclado para ello se debe colocar la clave de4 dígitos que uno desee, tanto para la activación como para la desactivación ( vertabla al pie de pagina)

 común para ambos códigos tanto para elde maestro y el de usuario.

## **PROGRAMACION**

Entrar en modo programación:Presionarla tecla asterisco [\*] + Código de desactivación , y comenzará <sup>a</sup> destellar el led de programación (RED).

Ingreso de dirección de locación:Ya en modo programación la dirección será indicada por la tecla que se presione,anteponiendo siempre el numeral (#).E*jemplo:* Ingresar a la locación 2 (contiene el código de desactivación) , presionar la tecla  $[ #] + \text{tecla}$   $[2]$  .

Ingreso de datos en locación:Los datos ingresados deben ser de 4 dígitos para loscódigos <sup>o</sup> de 1 dígito para el caso de la habilitación del armado rápido. El teclado automáticamente asigna el dato si éste escorrecto.

Salir de Programación: Presionando la tecla asterisco [\*] salimos de programacióny graba las modificaciones.

Volver <sup>a</sup> parámetros de fábrica:Con elequipo desactivado presionar las teclas [\*] + .[#] [#] [#] [#]